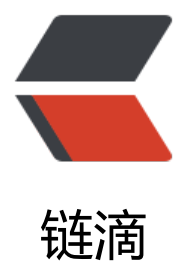

# 实例带你获取多线[程 Th](https://ld246.com)read 的返回值之 ( 贰) - Callable 配合线程池返回数据

作者:adlered

- 原文链接:https://ld246.com/article/1552643240583
- 来源网站:[链滴](https://ld246.com/member/adlered)
- 许可协议:[署名-相同方式共享 4.0 国际 \(CC BY-SA 4.0\)](https://ld246.com/article/1552643240583)

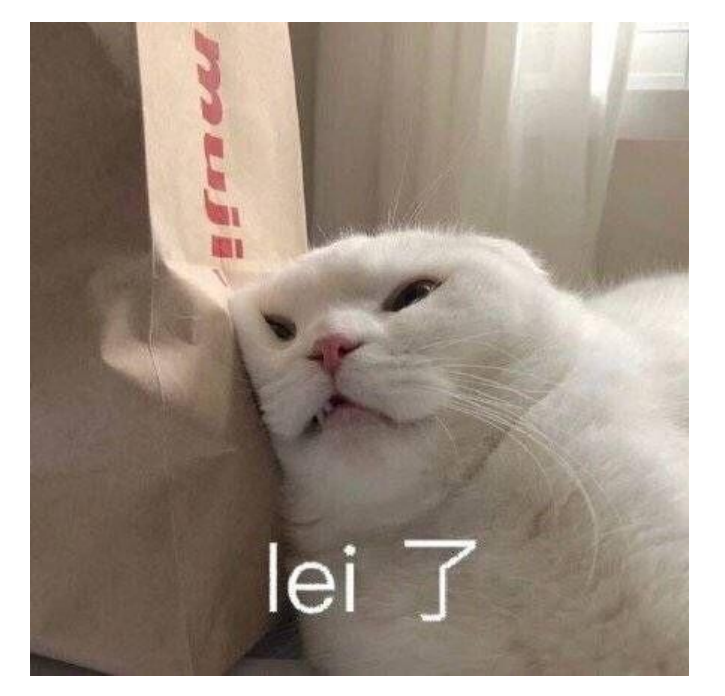

## **前言**

阅读本篇文章,你需要先理解以下知识:

- 第一章: Callable的使用(点我跳转)
- 多线程Thread的基本使用 ( 点我跳转)
- 线程池基本知识 ( 点我跳转)
- extends和implements
- 重写Override
- try catch错误处理
- Java基础知识

#### **回顾**

在上一章(点我跳转)我们了解了Callable的基本使用,本次我们将把Callable运用到线程池(点我 转)中。

# **拷贝**

用你的IDE新建一个项目或类, 并将类命名为TestThreadPool, 然后将下面的代码替换到类中:

```
import java.util.ArrayList;
import java.util.List;
import java.util.concurrent.*;
public class TestThreadPool {
   ExecutorService executorService = Executors.newFixedThreadPool(2);
   public static void main(String[] args) {
     //实例化类
      TestThreadPool testThreadPool = new TestThreadPool();
```

```
 //调用动态方法
      testThreadPool.threadPool();
   }
   public void threadPool() {
     Thread1 thread1 = new Thread1();
     Thread2 thread2 = new Thread2();
     //将Future包装进List, 实现添加结果
     List<Future> resultList = new ArrayList<Future>();
     for (int i = 0; i < 3; i++) {
        System.out.println("线程池已提交:" + i);
        Future res1 = executorService.submit(thread1);
        Future res2 = executorService.submit(thread2);
        //将获取的结果添加进List
        resultList.add(res1);
        resultList.add(res2);
      }
      System.out.println("正在关闭线程池...");
      executorService.shutdown();
      System.out.println("线程池已关闭.");
      //executorService.shutdownNow();
      //线程池运行结束,打印结果
     for (int i = 0; i < resultList.size(); i++) {
        Future future = resultList.get(i);
        try {
           System.out.println(future.get());
        } catch (InterruptedException | ExecutionException e) {}
      }
   }
}
/**
 * 线程1
 */
class Thread1 implements Callable {
   @Override
   public Object call() throws Exception {
      try {
        Thread.sleep(500);
      } catch (Exception e) {}
      return "本条数据来自线程1";
   }
}
/**
 * 线程2
 */
class Thread2 implements Callable {
   @Override
   public Object call() throws Exception {
      try {
        Thread.sleep(500);
      } catch (Exception e) {}
      return "本条数据来自线程2";
```
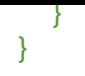

## **对比**

和线程池第二章的文章(点我跳转)中的实例代码对比一下,你会发现它们大概是相同的,此时再回 一下Callable中的实例代码(<del>点我跳转</del>),你会发现这篇是这两篇的结合。

## **区别**

### **定义的两个线程类[:](https://www.stackoverflow.wiki/blog/articles/2019/03/15/1552618346637.html)**

```
/**
 * 线程1
 */
class Thread1 implements Callable {
   @Override
   public Object call() throws Exception {
      try {
        Thread.sleep(500);
      } catch (Exception e) {}
      return "本条数据来自线程1";
   }
}
/**
 * 线程2
 */
class Thread2 implements Callable {
   @Override
   public Object call() throws Exception {
      try {
        Thread.sleep(500);
      } catch (Exception e) {}
      return "本条数据来自线程2";
   }
}
```
你会发现它不再使用Runnable了,而是使用了Callable以支持返回数据。并且重写的方法不再是run() 而是call()。我们使用return返回了String类型的字符串。

#### **调用方法**

```
public void threadPool() {
    Thread1 thread1 = new Thread1();
    Thread2 thread2 = new Thread2();
    //将Future包装进List, 实现添加结果
    List<Future> resultList = new ArrayList<Future>();
    for (int i = 0; i < 3; i++) {
        System.out.println("线程池已提交:" + i);
        Future res1 = executorService.submit(thread1);
        Future res2 = executorService.submit(thread2);
```

```
 //将获取的结果添加进List
      resultList.add(res1);
      resultList.add(res2);
   }
   System.out.println("正在关闭线程池...");
   executorService.shutdown();
   System.out.println("线程池已关闭.");
   //executorService.shutdownNow();
   //线程池运行结束,打印结果
  for (int i = 0; i < resultList.size(); i++) {
      Future future = resultList.get(i);
      try {
        System.out.println(future.get());
     } catch (InterruptedException | ExecutionException e) {}
   }
 }
```
该方法仍是使用了同样的线程池,但执行方法使用了submit()而不是execute()。因为execute()方法 支持Runnable,请注意。

我们将Future套入了一个List中, 以便异步循环写入每个线程执行后返回的结果。

请仔细阅读调试,这并不难理解。

#### **运行!**

现在,运行你的代码,你会看到以下结果:

线程池已提交:0 线程池已提交:1 线程池已提交:2 正在关闭线程池... 线程池已关闭. 本条数据来自线程1 本条数据来自线程2 本条数据来自线程1 本条数据来自线程2 本条数据来自线程1 本条数据来自线程2

## **后语**

Java线程与线程池的知识点实际上是很多的。使用多线程是为了拥有更强的性能和更灵活的调用能力 同时也是每个合格的程序员必会的知识点。